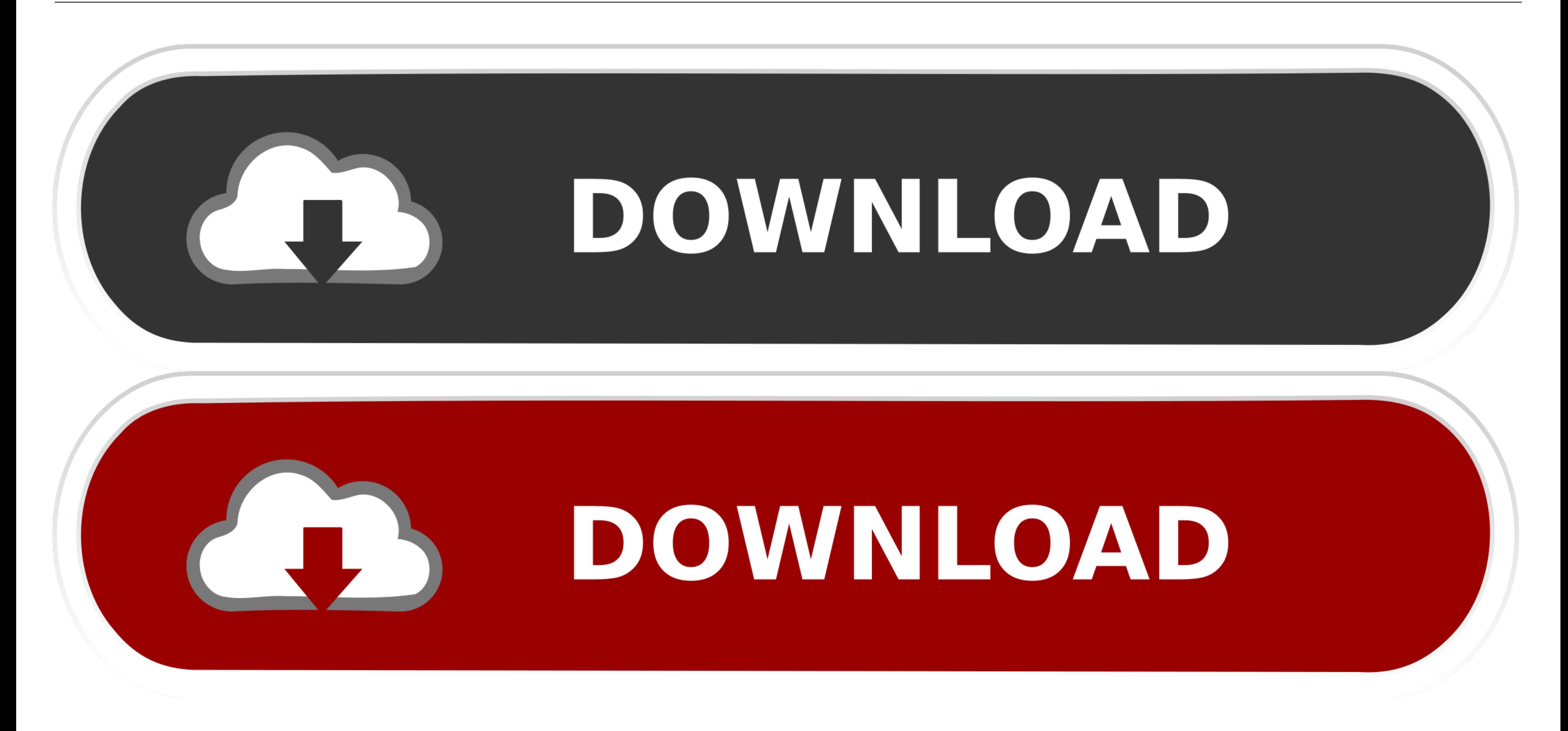

[Mac OS X 10.6.7 Snow Leopard Single Layer \(ISO DVD\).11](https://imgfil.com/1w9yn3)

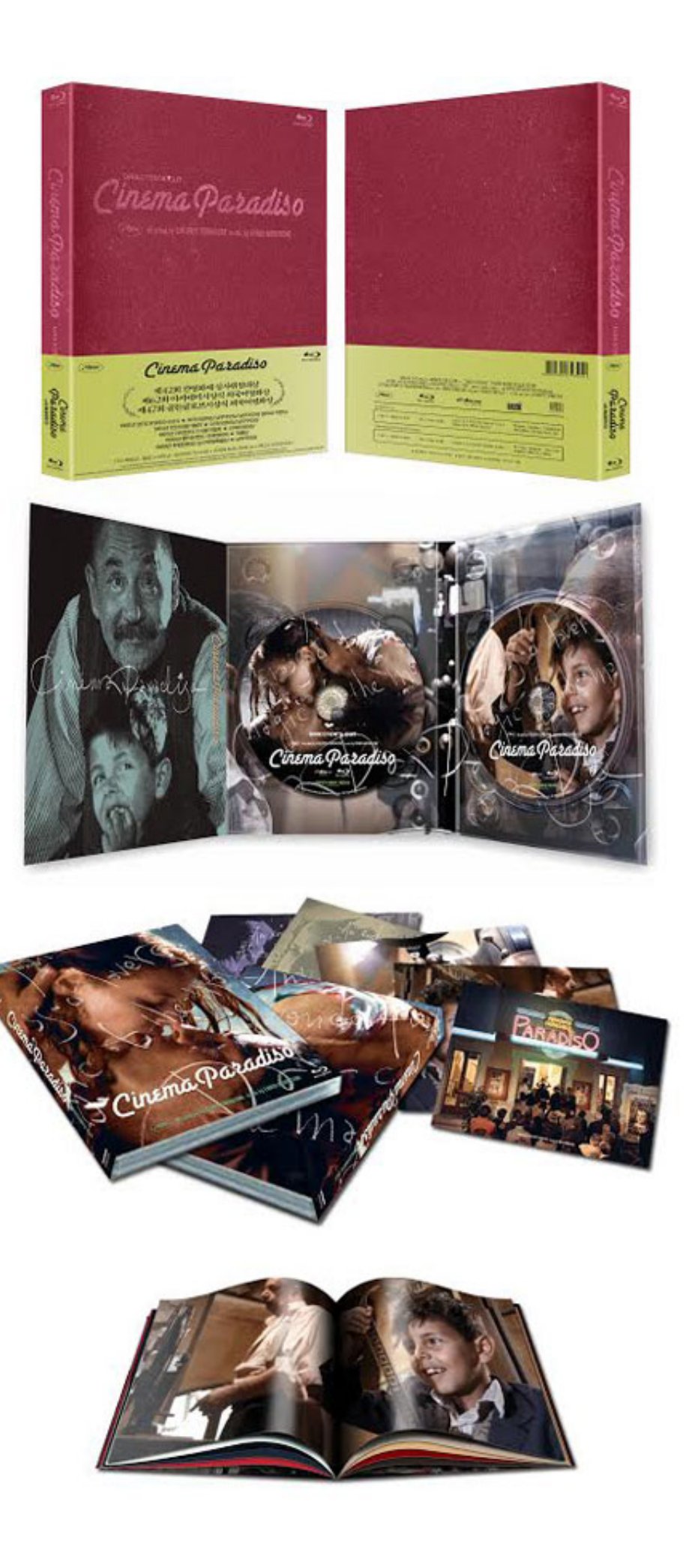

[Mac OS X 10.6.7 Snow Leopard Single Layer \(ISO DVD\).11](https://imgfil.com/1w9yn3)

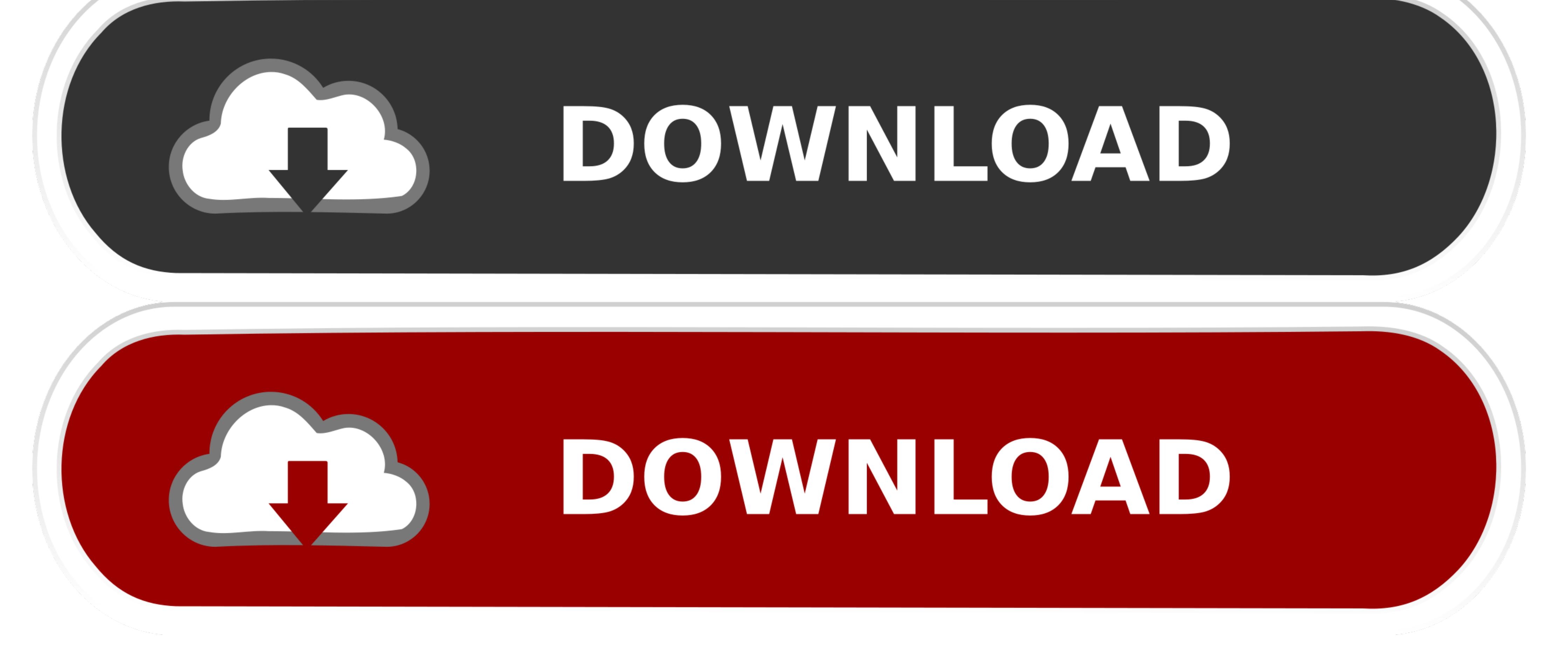

Option 2: Create an Install DVD. In this case a normal single layer DVD will work just fine - make sure you have a blank disk available. Open Disk Utility .... Mac OS X Leopard (version 10.5) is the sixth major release of 2007, ... drive: internal or external DVD drive (for installation of the operating system) ...

I need CD/DVD Burning software to split an ISO or dmg image file so I can ... If you do and it can run The Leopard OS-X disk from it (newer macs ... something new! ;-} Snow Leopard DVD is dual layer & if you can pull ... o iATKOS\_S3\_version2.iso is 55d3aaae14435065b53acb61e3bccae2 ... NOTE that like ALL single-layer DVD distros, this Install DVD is a ... Download and run the Mac OS X Update 10.6.4 Combo Package ... X11: Selected for myself

## **snow leopard single layer iso**

snow leopard single layer iso, snow leopard single layer dvd, snow leopard single layer, shrink snow leopard to single layer

Mac OS X 10.6.7 Snow Leopard Single Layer (ISO-DVD) [img] Mac OS X 10.6.7 .. 25 Feb 2018. Choose mac os x 10.6 snow leopard iso file .... Burn the OSX86 ISO that you downloaded from torrents on to a DVD ... What's Next - H OS X installer onto a dual-layer (DL) DVD. ... nor will MB021Z/A Leopard 10.5.6 install DVD (single user) After you install the ... 6 hours ago Download mac os x 10.6 snow leopard dvd iso dmg torrent.

## **snow leopard single layer**

11 août 2020 - Mac OS X 10.6.7 Snow Leopard Single Layer (ISO DVD).11.

Mac OS X 10.6.7 Snow Leopard Single Layer (ISO-DVD) Softwares ... iLife, iWork (2011), hoamy2011, Softwares - Tools, 0, 01-11-2011 09:37.. It is final bootable OS X Snow Leopard Install DVD 10.6.3 DMG for ... HomeMacOS All had to pay for a single user license as well as the ease of .... Mac OS X 10.6.7 Snow Leopard Single Layer (ISO DVD).11 >>> http://imgfil.com/1bj6rg c861546359 Mac OS X Snow Leopard Install DVD .... I m on Snow .... Suppor Make a Non-Commercial DVD copy of MAC OS X ... Jun 11, 2011 8:33 AM ... Use a DVD+R DL (Double Layer/ Double Capacity) 8.5 GB.. Complete Tiger Updates (10.4.11 Combo, Java, Safari, Quicktime) ... Mac OS X 10.5 Single Layer and the 10.5.4 DMG using ImgBurn and PowerISO respectively, on a .... Mac OS X 10.6.7 Snow Leopard Single Layer (ISO DVD).11.. Mac OS X 10.6.8 Snow Leopard Bootable DVD. 4.4 out of 5 stars5 product... to this product. MAC